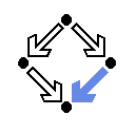

#### Verifying Concurrent Systems

Wolfgang SchreinerWolfgang.Schreiner@risc.uni-linz.ac.at

Research Institute for Symbolic Computation (RISC)Johannes Kepler University, Linz, Austriahttp://www.risc.uni-linz.ac.at

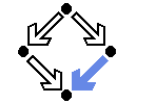

<span id="page-0-0"></span>Wolfgang Schreiner **http://www.risc.uni-linz.ac.at** 

t  $1/66$ 

# A Bit Transmission Protocol

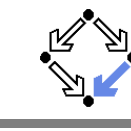

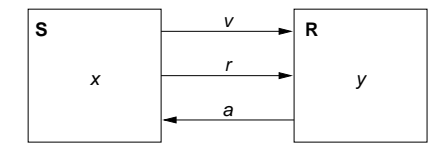

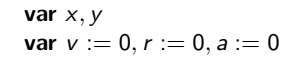

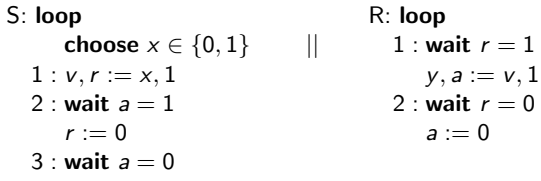

#### Transmit <sup>a</sup> bit through <sup>a</sup> wire.

- 1. Verification by [Computer-Supported](#page-0-0) Proving
- 2. Verification by Automatic Model [Checking](#page-7-0)

Wolfgang Schreiner **http://www.risc.uni-linz.ac.at** 

t  $2/66$ 

# <sup>A</sup> (Simplified) Model of the Protocol

State :=  $PC^2 \times (\mathbb{N}_2)^5$ 

```
I(p, q, x, y, v, r, a) : \Leftrightarrow p = q = 1 \land x \in \mathbb{N}_2 \land v = r = a = 0.<br>R(\langle p, q, x, v, v, r, a \rangle, \langle p', q', x', v', v', r', a' \rangle) : \LeftrightarrowR(\langle p, q, x, y, \mathsf{v}, \mathsf{r}, \mathsf{a} \rangle, \langle p', q', \mathsf{x}', \mathsf{y}', \mathsf{v}', \mathsf{r}', \mathsf{a}' \rangle) :\LeftrightarrowS1(\ldots) \vee S2(\ldots) \vee S3(\ldots) \vee R1(\ldots) \vee R2(\ldots).\mathsf{S1}(\langle p, q, x, y, v, r, a \rangle, \langle p', q', x', y', v', r', a' \rangle) :\Leftrightarrowp = 1 \wedge p' = 2 \wedge v' = x \wedge r' = 1 \wedgeq' = q \wedge x' = x \wedge y' = y \wedge v' = v \wedge a' = a.\mathcal{S2}(\langle p, q, x, y, v, r, a \rangle, \langle p', q', x', y', v', r', a' \rangle) :\Leftrightarrowp = 2 \wedge p' = 3 \wedge a = 1 \wedge r' = 0 \wedgeq' = q \wedge x' = x \wedge y' = y \wedge v' = v \wedge a' = a.\mathcal{S}3(\langle p,q,x,y,v,r,a \rangle, \langle p^{\prime},q^{\prime},x^{\prime},y^{\prime},v^{\prime},r^{\prime},a^{\prime} \rangle) :\Leftrightarrowp = 3 \wedge p' = 1 \wedge a = 0 \wedge x' \in \mathbb{N}_2 \wedgeq' = q \wedge y' = y \wedge v' = v \wedge r' = r \wedge a' = a.R1(\langle p, q, x, y, v, r, a \rangle, \langle p', q', x', y', v', r', a' \rangle) :\Leftrightarrowq = 1 \wedge q' = 2 \wedge r = 1 \wedge y' = v \wedge a' = 1 \wedgep' = p \wedge x' = x \wedge v' = v \wedge r' = r.p' = p \wedge x' = x \wedge v' = v \wedge r' = r.<br>R2(\langle p, q, x, y, v, r, a \rangle, \langle p', q', x', y', v', r', a' \rangle) : \Leftrightarrowq = 2 \wedge q' = 1 \wedge r = 0 \wedge a' = 0 \wedgep'=p\wedge x'=x\wedge y'=y\wedge v'=v\wedge r'=r.Wolfgang Schreiner http://www.risc.uni-linz.ac.at
```
#### A Verification Task

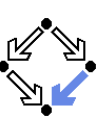

 $\langle I, R \rangle \models \Box (q = 2 \Rightarrow y = x)$ Invariant $(p, \ldots) \Rightarrow (q = 2 \Rightarrow y = x)$  $I(p,...) \Rightarrow Invariant(p,...)$ <br> $B((p...)(p'...)) \wedge Invari$  $R(\langle p, \ldots \rangle, \langle p', \ldots \rangle) \wedge$  Invariant $(p, \ldots) \Rightarrow$  Invariant $(p', \ldots)$ Invariant $(\rho, q, x, y, \nu, r, a): \Leftrightarrow$  $(p = 1 \vee p = 2 \vee p = 3) \wedge (q = 1 \vee q = 2) \wedge$  $(x = 0 \lor x = 1) \land (v = 0 \lor v = 1) \land (r = 0 \lor r = 1) \land (a = 0 \lor a = 1) \land$  $(p = 1 \Rightarrow q = 1 \land r = 0 \land a = 0) \land$  $(p = 2 \Rightarrow r = 1) \wedge$ <br> $(p = 3 \Rightarrow r = 0) \wedge$  $(p = 3 \Rightarrow r = 0) \wedge$ <br> $(q = 1 \Rightarrow q = 0) \wedge$  $(q = 1 \Rightarrow a = 0) \wedge$ <br> $(a - 2 \Rightarrow (p - 2)$  $(q = 2 \Rightarrow (p = 2 \vee p = 3) \wedge a = 1 \wedge y = x) \wedge$ 

#### The invariant captures the essence of the protocol.

 $(r = 1 \Rightarrow p = 2 \land v = x)$ 

Wolfgang Schreiner **http://www.risc.uni-linz.ac.at** 

t  $5/66$ 

## The Verification Task in PVS (Contd)

```
Init: bool =
p = 1 AND q = 1 AND (x = 0 OR x = 1) ANDv = 0 AND r = 0 AND a = 0Step: bool =
S1 OR S2 OR S3 OR R1 OR R2Property: bool =
q = 2 => y = xInvariant(p, q, x, y, v, r, a: nat): bool =
  (p = 1 \text{ OR } p = 2 \text{ OR } p = 3) AND
  (q = 1 \text{ OR } q = 2) AND
   (x = 0 OR x = 1) AND

(v = 0 OR v = 1) AND
(r = 0 OR r = 1) AND
(a = 0 OR a = 1) AND
(p = 1 => q = 1 AND r = 0 AND a = 0) AND(p = 2 \Rightarrow r = 1) AND

(p = 3 => r = 0) AND
(q = 1 => a = 0) AND
(q = 2 => (p = 2 OR p = 3) AND a = 1 AND y = x) AND(r = 1 \Rightarrow (p = 2 \text{ AND } v = x))
```
### The Verification Task in PVS

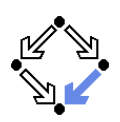

```
protocol: THEORYBEGIN
p, q, x, y, v, r, a: nat
p0, q0, x0, y0, v0, r0, a0: natS1: bool =

p = 1 AND p0 = 2 AND v0 = x AND r0 = 1 AND
q0 = q AND x0 = x AND y0 = y AND v0 = v AND a0 = aS2 \cdot bool =

p = 2 AND p0 = 3 AND a = 1 AND r0 = 0 AND
q0 = q AND x0 = x AND y0 = y AND v0 = v AND a0 = aS3: bool =

p = 3 AND p0 = 1 AND a = 0 AND (x0 = 0 OR x0 = 1) ANDq0 = q AND v0 = v AND v0 = v AND r0 = r AND a0 = aR1: bool =

q = 1 AND q0 = 2 AND r = 1 AND y0 = v AND a0 = 1 ANDp0 = p AND x0 = x AND v0 = y AND r0 = rR2: bool =

q = 2 AND q0 = 1 AND r = 0 AND a0 = 0 AND
p0 = p AND x0 = x AND y0 = y AND v0 = v AND r0 = r
```
Wolfgang Schreiner http://www.risc.uni-linz.ac.at

t  $6/66$ 

# The Verification Task in PVS (Contd'2)

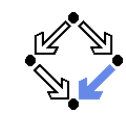

```
VC0: THEOREM
Invariant(p, q, x, y, v, r, a) => Property
```

```
VC1 \cdot THEOREM

Init => Invariant(p, q, x, y, v, r, a)
```

```
VC2: THEOREM
Step AND Invariant(p, q, x, y, v, r, a) =>Invariant(p0, q0, x0, y0, v0, r0, a0)
```
END protocol

## The Proof in PVS

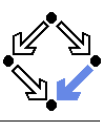

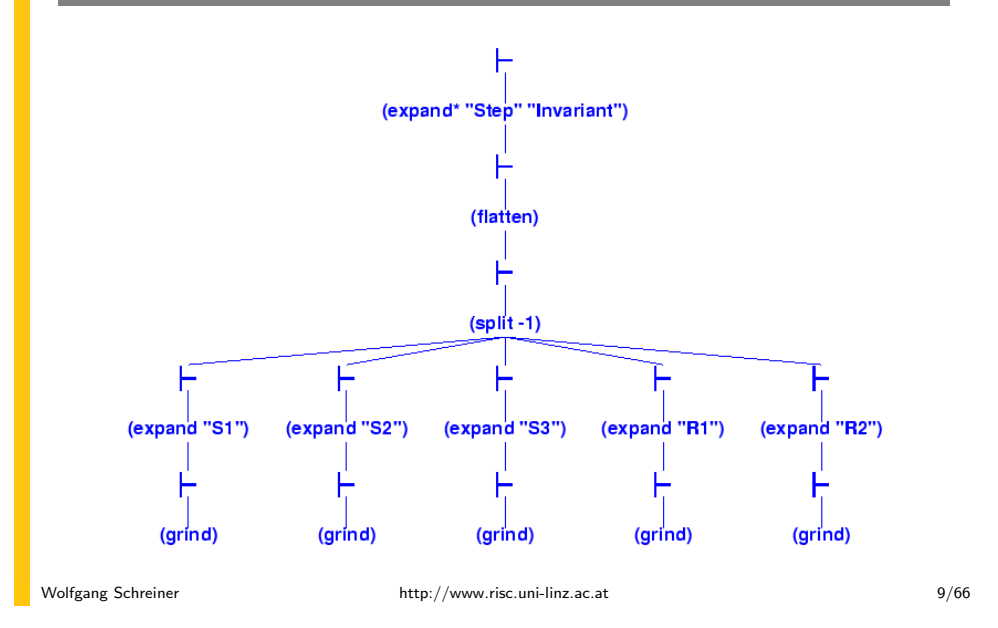

## <sup>A</sup> Client/Server System (Contd)

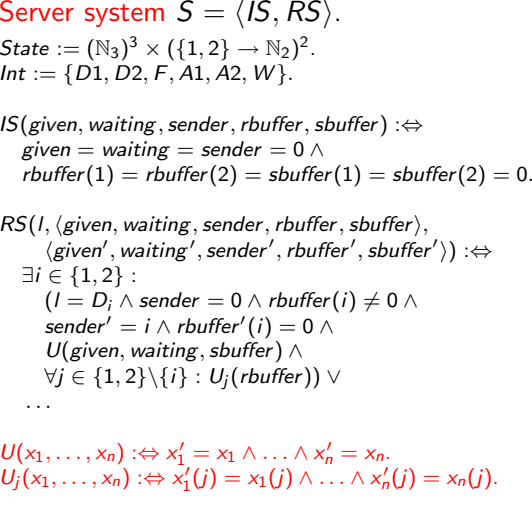

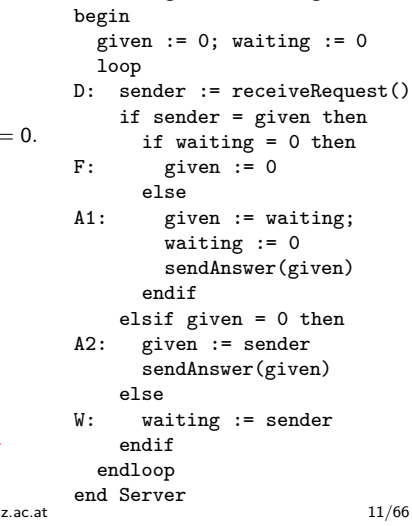

local given, waiting, sender

Server:

## <sup>A</sup> Client/Server System

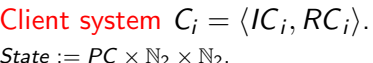

 $\mathcal{S}$ tate :=  $PC \times \mathbb{N}_2 \times \mathbb{N}_2.$ lnt :=  $\{R_i, S_i, C_i\}.$  $t := \{R_i, S_i, C_i\}.$ lC $_i$ (pc $,$  request $,$  answer $)$  : $\Leftrightarrow$  $pc = R \wedge request = 0 \wedge answer = 0.$  ${RC}_i (l, \langle pc, request, answer \rangle,$  $\langle$ pc $^{\prime},$  request $^{\prime},$  answer $^{\prime})$   $:\Leftrightarrow$  $(l = R_i \wedge pc = R \wedge request = 0 \wedge$  $pc'=S\wedge request'=1\wedge answer'=answer)\vee$  = S  $\wedge$  answer  $\neq$  0  $\wedge$  $(l = S_i \wedge pc = S \wedge answer \neq 0 \wedge$  $pc'=C\wedge request'= request\wedge answer'=0)\vee$  = C  $\wedge$  answer $=0\wedge$  $(l = C_i \wedge pc = C \wedge request = 0 \wedge$ 

Client(ident): param identbegin loop ... R: sendRequest() S: receiveAnswer() C: // critical region... sendRequest()endloopend Client

 $(l = REQ_i \wedge request \neq 0 \wedge$  $\mathit{pc}' = \mathit{pc} \wedge \mathit{request}' = 0 \wedge \mathit{answer}' = \mathit{answer} ) \vee \ = \ \mathit{ABC} \ \wedge$  $(l = ANS<sub>i</sub> ∧$  $\mathit{pc}' = \mathit{pc} \wedge \mathit{request}' = \mathit{request} \wedge \mathit{answer}' = 1).$ 

 $\textit{pc}' = \textit{R} \wedge \textit{request}' = 1 \wedge \textit{answer}' = \textit{answer}$ )  $\vee$ 

```
Wolfgang Schreiner http://www.risc.uni-linz.ac.at
```
given $^{\prime}=0$   $\wedge$  sender $^{\prime}=0$   $\wedge$  $U(\textit{waiting}\,,\textit{rbiffer}\,,\textit{sbiffer}))\;\lor$ 

U(rbuffer ) <sup>∧</sup>

given′ = sender ∧<br>shuffar′ (sender)

 $\mathsf{U}(\mathsf{waiting},\mathsf{rbuffer})$   $\wedge$ 

 $\mathsf{sender} = \mathsf{given} \wedge \mathsf{waiting} \neq 0 \wedge \mathsf{minus} = \mathsf{noise} \wedge \mathsf{noise} \wedge \mathsf{noise} \wedge \mathsf{noise}$ given' = waiting ∧ waiting' = 0 ∧<br>shuffad(waiting) = 1 ^ sandad sbuffer'(waiting)  $= 1 \wedge$  sender'  $= 0 \wedge$ 

sender  $\neq$  given  $\wedge$  given  $=$  0  $\wedge$ 

 $(l = A1 \land sender \neq 0 \land sbuffer(waiting) = 0 \land$ 

 $\forall j \in \{1,2\} \backslash \{ \textit{waiting} \} : U_j(\textit{sbiffer}) ) \lor$ 

sbuffer'(sender)  $= 1 \wedge$  sender' $= 0 \wedge$ 

 $\forall j \in \{1,2\} \backslash \{\text{sender}\}:\, U_j(\text{sbiffer})) \vee$ 

(l = A2 ∧ sender  $\neq$  0 ∧ sbuffer(sender) = 0 ∧

t  $10/66$ 

# <sup>A</sup> Client/Server System (Contd'2)

#### Server:

 $(l = F \wedge sender \neq 0 \wedge sender = given \wedge waiting = 0 \wedge_q^l$  local given, waiting, senderbegin given := 0; waiting := 0loop D: sender := receiveRequest()if sender <sup>=</sup> given then if waiting <sup>=</sup> 0 thenF: given := 0else A1: given := waiting;waiting  $:= 0$  sendAnswer(given)endif elsif given <sup>=</sup> 0 thenA2: given := sender sendAnswer(given)else W: waiting := senderendif endloop end Servert  $12/66$ 

Wolfgang Schreiner http://www.risc.uni-lin

. . .

. . .

### <sup>A</sup> Client/Server System (Contd'3)

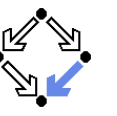

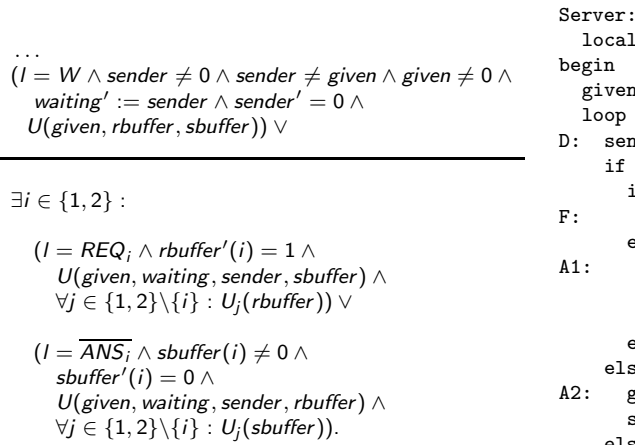

#### local given, waiting, senderbegin given := 0; waiting := 0loop D: sender := receiveRequest()if sender <sup>=</sup> given then if waiting <sup>=</sup> 0 thengiven  $:= 0$ else A1: given := waiting;waiting  $:= 0$  sendAnswer(given)endif elsif given <sup>=</sup> 0 thengiven := sender sendAnswer(given)else W: waiting := senderendif endloop end Servert  $13/66$

Wolfgang Schreiner **http://www.risc.uni-linz.ac.at** 

## The Verification Task

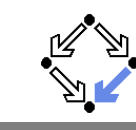

 $\langle I, R \rangle \models \Box \neg (p c_1 = C \land p c_2 = C)$ 

Invariant(pc, request, answer, sender, given, waiting, rbuffer, sbuffer) : $\Leftrightarrow$  $\forall i \in \{1,2\}$  :  $(pc(i) = C \vee$  sbuffer $(i) = 1 \vee$  answer $(i) = 1 \Rightarrow$ given = i ∧<br>⊶: . : .∠ :  $\forall j: j\neq i \Rightarrow pc(j)\neq \textit{C} \wedge$  sbuffer  $(j)=0 \wedge$  answer  $(j)=0) \wedge c(i)=R \Rightarrow$  $(pc(i) = R \Rightarrow$  $\mathsf{sbuffer}(i) = 0 \land \mathsf{answer}(i) = 0 \land \ \mathsf{if}(\mathsf{init}) = \mathsf{init}$ (i = given  $\Leftrightarrow$  request(i) = 1 ∨ rbuffer(i) = 1 ∨ sender = i) ∧<br>(request(i) = 0 ∨ rbuffer(i) = 0)) ∧  $(\mathit{request}(i) = 0 \lor \mathit{rbuffer}(i) = 0)) \land$  $(pc(i) = S \Rightarrow$  $(\textit{sbiffer}(i) = 1 \lor \textit{answer}(i) = 1 \Rightarrow$ request(i) = 0  $\land$  rbuffer(i) = 0  $\land$  sender  $\neq$  i)  $\land$  $(i ≠ given ⇒$ request $(i) = 0 \lor \mathit{rbiffer}(i) = 0)) \land$  $(pc(i) = C \Rightarrow$ request(i) = 0  $\wedge$  rbuffer(i) = 0  $\wedge$  sender  $\neq$  i  $\wedge$ <br>chuffer(i) = 0  $\wedge$  energy (i) = 0)  $\wedge$ sbuffer $(i) = 0 \wedge$  answer $(i) = 0$ )  $\wedge$ . . .

## <sup>A</sup> Client/Server System (Contd'4)

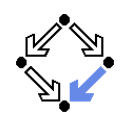

t  $14/66$ 

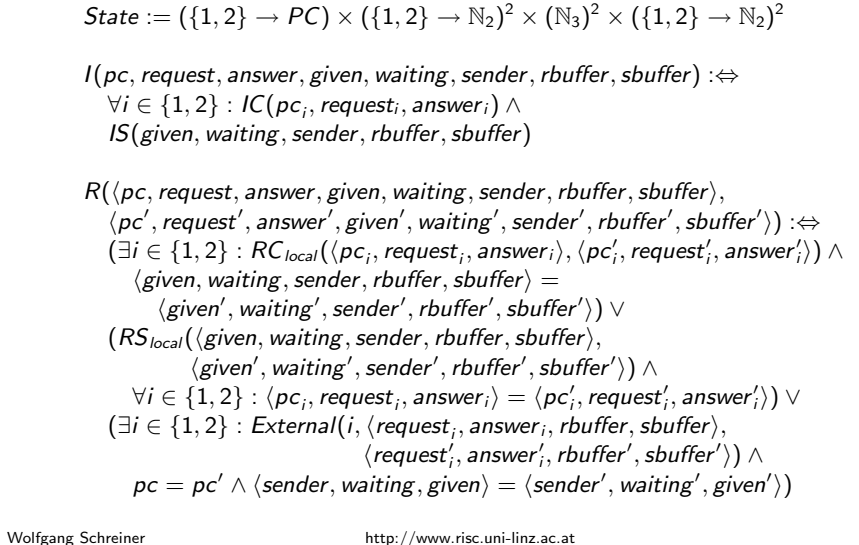

## The Verification Task (Contd)

```
. . .(sender = 0 \wedge (request(i) = 1 \vee rubffer(i) = 1) \Rightarrowsbuffer(i) =0 \wedge answer(i) =0) \wedge(sender = i ⇒
   (waiting \neq i) ∧
   (\text{sender} = \text{given} \land \text{pc}(i) = R \Rightarrow<br>sexuat(i) = 0 ^ shuffas(i) =
       request(i) = 0 \land rubffer(i) = 0) \land(pc(i ) = S ∧ i 6= given ⇒request(i) = 0 \land rubffer(i) = 0) \land(pc(i) = S \wedge i = given \Rightarrowrequest(i) = 0 \vee rbuffer(i) = 0)) \wedge(waiting = i ⇒given \neq i \wedge pc_i = S \wedge request_i = 0 \wedge buffer(i) = 0 \wedge\mathsf{sbuffer}_i = 0 \land \mathsf{answer}(i) = 0) \land \mathsf{true}(i) = 0(sbuffer (i) = 1 \Rightarrowanswer(i) = 0 \wedge \text{request}(i) = 0 \wedge \text{rbiffer}(i) = 0)
```
As usual, the invariant has been elaborated in the course of the proof.

#### The Verification Task in PVS

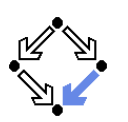

#### clientServer: THEORYBEGIN

% client indices and program counter constantsIndex : TYPE+ = {  $x:$  nat |  $x = 1$  OR  $x = 2$  } CONTAINING 1 Index0: TYPE+ =  $\{x: \text{nat } | x \leq 3 \}$  CONTAINING 0 PC: TYPE+ = { $R, S, C$ }

% client states pc, pc0: [ Index -> PC ] request, request0: [ Index -> bool ]answer, answer0: [ Index -> bool ]

#### % server states given, given0: Index0 waiting, waiting0: Index0sender, sender0: Index0 rbuffer, rbuffer0: [ Index -> bool ]sbuffer, sbuffer0: [ Index -> bool ]

Wolfgang Schreiner **http://www.risc.uni-linz.ac.at** 

t  $17/66$ 

# The Verification Task in PVS (Contd'2)

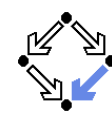

```
% ------------------------------------------------------------------------ % transition relation
% ------------------------------------------------------------------------ RC(pc: PC, request: bool, answer: bool,
pc0: PC, request0: bool, answer0: bool): bool =pc = R AND request = FALSE AND

pc0 = S AND request0 = TRUE AND answer0 = answer) OR(pc = S AND answer = TRUE AND
pc0 = C AND request0 = request AND answer0 = FALSE) OR(pc = C AND request = FALSE AND
pc0 = R and request0 = TRUE AND answer0 = answer)RS(given: Index0, waiting: Index0, sender: Index0,
rbuffer: [ Index -> bool ], sbuffer: [ Index -> bool ],given0: Index0, waiting0: Index0, sender0: Index0,
rbuffer0: [ Index -> bool ], sbuffer0: [ Index -> bool ]): bool =
  (EXISTS i:
```

```

sender = 0 AND rbuffer(i) = TRUE AND
sender0 = i AND rbuffer0(i) = FALSE AND
given = given0 AND waiting = waiting0 AND sbuffer = sbuffer0 ANDFORALL j: j /= i => rbuffer(j) = rbuffer0(j)) OR
```
### The Verification Task in PVS (Contd)

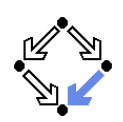

i, j: VAR Index

#### % ------------------------------------------------------------------------% initial state condition

 % ------------------------------------------------------------------------ $IC(pc: PC, request: bool, answer: bool): bool =$ 

pc <sup>=</sup> R AND reques<sup>t</sup> <sup>=</sup> FALSE AND answer <sup>=</sup> FALSE

IS(given: Index0, waiting: Index0, sender: Index0, rbuffer: [ Index -> bool ], sbuffer: [ Index -> bool ]): bool <sup>=</sup>given =  $0$  AND waiting =  $0$  AND sender =  $0$  AND (FORALL i: rbuffer(i) <sup>=</sup> FALSE AND sbuffer(i) <sup>=</sup> FALSE)

Initial: bool <sup>=</sup> (FORALL i: IC(pc(i), request(i), answer(i))) ANDIS(given, waiting, sender, rbuffer, sbuffer)

Wolfgang Schreiner **http://www.risc.uni-linz.ac.at** 

t  $18/66$ 

# The Verification Task in PVS (Contd'3)

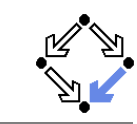

```
(sender / = 0 AND sender = given AND waiting = 0 AND
 given0 = 0 AND sender0 = 0 AND

waiting = waiting0 AND rbuffer = rbuffer0 AND sbuffer = sbuffer0) OR(sender / = 0 AND)
sender = given AND waiting /= 0 AND
sbuffer(waiting) = FALSE AND % change order for type-checkinggiven0 = waiting AND waiting0 = 0 AND
sbuffer0(waiting) = TRUE AND sender0 = 0 ANDrbuffer = rbuffer0 AND
(FORALL j: j /= waiting => sbuffer(j) = sbuffer0(j))) OR(sender /= 0 AND sbuffer(sender) = FALSE ANDsender / = given AND given = 0 AND
 given0 = sender AND
sbuffer0(sender) = TRUE AND sender0 = 0 AND
waiting = waiting0 AND rbuffer = rbuffer0 AND
(FORALL j: j /= sender => sbuffer(j) = sbuffer0(j))) OR(sender /= 0 AND sender /= given AND given /= 0 ANDwaiting0 = sender AND sender0 = 0 AND
```
given <sup>=</sup> given0 AND rbuffer <sup>=</sup> rbuffer0 AND sbuffer <sup>=</sup> sbuffer0)

### The Verification Task in PVS (Contd'4)

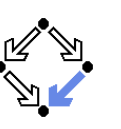

#### External(i: Index.

 pc: PC, request: bool, answer: bool, pc0: PC, request0: bool, answer0: bool, given: Index0, waiting: Index0, sender: Index0, rbuffer: [ Index -> bool ], sbuffer: [ Index -> bool ],given0: Index0, waiting0: Index0, sender0: Index0,rbuffer0: [ Index -> bool ], sbuffer0: [ Index -> bool ]): bool <sup>=</sup>

```
(request = TRUE AND
```
 pc0 <sup>=</sup> pc AND request0 <sup>=</sup> FALSE AND answer0 <sup>=</sup> answer AND $rbufferO(i) = TRUE AND$  given <sup>=</sup> given0 AND waiting <sup>=</sup> waiting0 AND sender <sup>=</sup> sender0 ANDsbuffer <sup>=</sup> sbuffer0 AND(FORALL j: j /= <sup>i</sup> => rbuffer(j) <sup>=</sup> rbuffer0(j))) OR

```
(pc0 = pc AND request0 = request AND answer0 = TRUE AND
 sbuffer(i) = TRUE AND sbufferO(i) = FALSE AND
given = given0 AND waiting = waiting0 AND sender = sender0 ANDrbuffer = rbuffer0 AND
(FORALL j: j /= i => sbuffer(j) = sbuffer0(j)))
```
Wolfgang Schreiner **http://www.risc.uni-linz.ac.at** 

t 21/66

# The Verification Task in PVS (Contd'6)

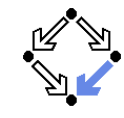

```
% ------------------------------------------------------------------------ % invariant
% ------------------------------------------------------------------------ Invariant(pc: [Index->PC], request: [Index -> bool],answer: [Index -> bool],
given: Index0, waiting: Index0, sender: Index0,
rbuffer: [Index -> bool], sbuffer: [Index->bool]): bool =FORALL i:

(pc(i) = C OR sbuffer(i) = TRUE OR answer(i) = TRUE =>given = i AND
FORALL j: j /= i =>pc(i) /= C AND

sbuffer(j) = FALSE AND answer(j) = FALSE) AND(nc(i) = R \Rightarrow
sbuffer(i) = FALSE AND answer(i) = FALSE AND(i / = given \Rightarrow
request(i) = FALSE AND rbuffer(i) = FALSE AND sender /= i)(i = given =>

request(i) = TRUE OR rbuffer(i) = TRUE OR sender = i) AND(request(i) = FALSE OR rubffer(i) = FALSE) AND
```
### The Verification Task in PVS (Contd'5)

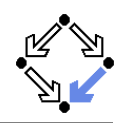

```
Next: bool =

((EXISTS i: RC(pc (i), request (i), answer (i),
pc0(i), request0(i), answer0(i)) AND(FORMLL i: i /= i =)
pc(j) = pc0(j) AND request(j) = request0(j) ANDanswer(j) = answer(1)) AND

given = given0 AND waiting = waiting0 AND sender = sender0 ANDrbuster = rbuffer0 AND sbuffer = sbuffer0) OR(RS(given, waiting, sender, rbuffer, sbuffer,
given0, waiting0, sender0, rbuffer0, sbuffer0) AND
(FORALL j: pc(j) = pc0(j) AND request(j) = request0(j) ANDanswer(j) = answerO(j)) OR
  (EXISTS i:
External(i, pc (i), request (i), answer (i),
pc0(i), request0(i), answer0(i),
given, waiting, sender, rbuffer, sbuffer,
given0, waiting0, sender0, rbuffer0, sbuffer0) AND(FORALL i: i \neq j =>

pc(j) = pc0(j) AND request(j) = request0(j) ANDanswer(i) = answer(1))
```
Wolfgang Schreiner **http://www.risc.uni-linz.ac.at** 

t 22/66

# The Verification Task in PVS (Contd'7)

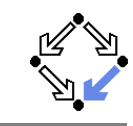

```
(nc(i) = S \Rightarrow
(sbuffer(i) = TRUE OR answer(i) = TRUE =>
request(i) = FALSE AND rbuffer(i) = FALSE AND sender /= i) AND(i / = given =>

request(i) = FALSE OR rbuffer(i) = FALSE)) AND(pc(i) = C \Rightarrow
request(i) = FALSE AND rbuffer(i) = FALSE AND sender /= i ANDsbuffer(i) = FALSE AND answer(i) = FALSE) AND
(sender = 0 AND (request(i) = TRUE OR rbuffer(i) = TRUE) =>sbuffer(i) = FALSE AND answer(i) = FALSE) AND(sender = i \Rightarrow
(sender = given AND pc(i) = R =>
request(i) = FALSE and rbuffer(i) = FALSE) AND(waiting /= i) AND

(pc(i) = S AND i /= given =>
request(i) = FALSE AND rbuffer(i) = FALSE) AND(pc(i) = S AND i = given
request(i) = FALSE OR rbuffer(i) = FALSE)) AND
```
### The Verification Task in PVS (Contd'8)

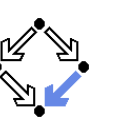

 $(waiting = i =)$  given /= <sup>i</sup> AND pc(waiting) <sup>=</sup> <sup>S</sup> AND request(waiting) <sup>=</sup> FALSE AND rbuffer(waiting) <sup>=</sup> FALSE AND sbuffer(waiting) <sup>=</sup> FALSE AND answer(waiting) <sup>=</sup> FALSE) AND $(sbuffer(i) = TRUE \Rightarrow$ answer(i) <sup>=</sup> FALSE AND request(i) <sup>=</sup> FALSE AND rbuffer(i) <sup>=</sup> FALSE)

#### % ------------------------------------------------------------------------

 % mutual exclusion proo<sup>f</sup>% ------------------------------------------------------------------------

#### MutEx: THEOREM

 Invariant(pc, request, answer, given, waiting, sender, rbuffer, sbuffer) =>NOT  $(pc(1) = C AND pc(2) = C)$ 

Wolfgang Schreiner **http://www.risc.uni-linz.ac.at** 

t 25/66

### The Proof in PVS

Proofs that the system invariant implies the mutualexclusion property and that the initial condition impliesthe invariant.

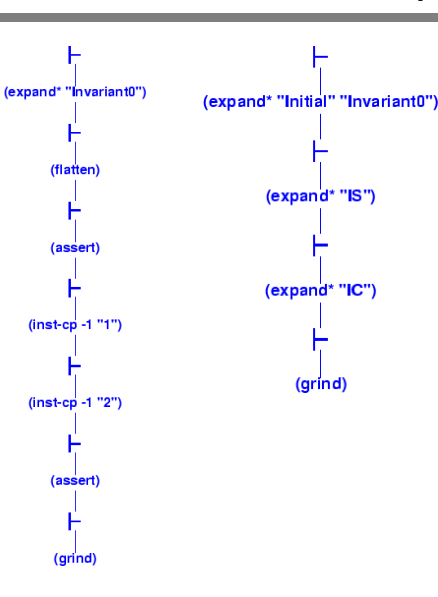

### The Verification Task in PVS (Contd'9)

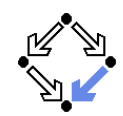

% ------------------------------------------------------------------------ % invariance proo<sup>f</sup>% ------------------------------------------------------------------------Inv1: THEOREM Initial => Invariant(pc, request, answer, given, waiting, sender, rbuffer, sbuffer)Inv2: THEOREM Invariant(pc, request, answer, given, waiting, sender, rbuffer, sbuffer) AND Next =>Invariant(pc0, request0, answer0, given0, waiting0, sender0, rbuffer0, sbuffer0)END clientServerWolfgang Schreiner **http://www.risc.uni-linz.ac.at** t 26/66 The Proof in PVSProof that every system transition preserves the invariant.

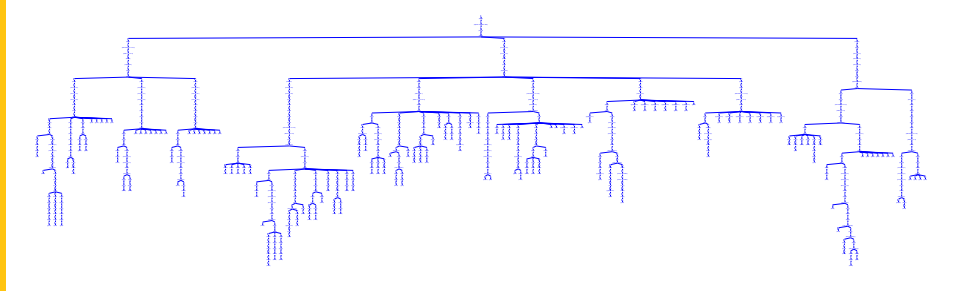

- 10 subproofs, one for each transition.
	- Three from client, five from server, two from communication system.
	- Download and investigate from course Web site.

#### Only with computer support, verification proofs become manageable.

Wolfgang Schreiner http://www.risc.uni-linz.ac.at

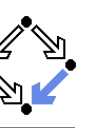

#### 1. Verification by [Computer-Supported](#page-0-0) Proving

#### 2. Verification by Automatic Model [Checking](#page-7-0)

<span id="page-7-0"></span>Wolfgang Schreiner http://www.risc.uni-linz.ac.at

t 29/66

## Finite State Automata

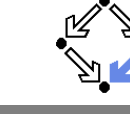

<sup>A</sup> (variant of a) labeled transition system in <sup>a</sup> finite state space.

- Take finite sets *State* and *Label*.
	- The <mark>state</mark> space *State*.
	- The alphabet *Label*.
- A (finite state) automaton  $A = \langle I, R, F \rangle$  over *State* and *Label:* 
	- A set of initial states  $I \subseteq$
	- A set of initial states *I* ⊆ *State.*<br>A l<mark>abeled transition relation *R* ⊆ *Label × State × State.*<br>A set of final states *F* ⊂ *State*.</mark>
	- of final states  $F ⊆ State$ .<br>Büchi automata: F is called
		- $F$  is called the set of accepting states.

#### We will only consider infinite runs of Büchi automata.

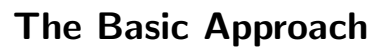

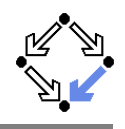

Translation of the original problem to <sup>a</sup> problem in automata theory.

- Original problem:  $S \models$ 
	- nal problem:  $S \models P$ .<br>  $S = \langle I, R \rangle$ , PLTL form
	- $S = \langle I, R \rangle$ , PLTL formula P.<br>Does property P hold for every run of system S?
- Construct system automaton  $S_A$  with language  $\mathcal{L}(S_A)$ .
	- A language is a set of infinite words.<br>F
	- **Each such word describes a system run.**
	- $\mathcal{L}( \mathcal{S}_A )$  describes the set of runs of  $S.$
- Construct property automaton  $P_A$  with language  $\mathcal{L}(P_A)$ .
	- $\mathcal{L}(P_{\mathcal{A}})$  describes the set of runs satisfying  $P$ .
- Equivalent Problem:  $\mathcal{L}(S_\mathcal{A}) \subseteq \mathcal{L}(P_\mathcal{A})$ .
	- The language of  $S_A$  must be contained in the language of  $P_A$ .
- There exists an efficient algorithm to solve this problem.

Wolfgang Schreiner http://www.risc.uni-linz.ac.at

#### t  $30/66$

#### Runs and Languages

- An infinite run  $r = s_0 \xrightarrow{l_0} s_1 \xrightarrow{l_1} s_2 \xrightarrow{l_2} \dots$  of automaton A:  $s_0$  ∈ I and R(I;,  $s_i, s_{i+1})$  for all  $i \in \mathbb{N}$ .<br>Run r is said to read the infinite wor **R**un r is said to read the infinite word  $w(r) := \langle l_0, l_1, l_2, \ldots \rangle$ .<br>  $A = \langle I, R, F \rangle$  accepts an infinite run r:  $A = \langle I, R, F \rangle$  accepts an infinite run r:<br>  $\blacksquare$  Some state  $\epsilon \in F$  accurs infinitely of Some state *s* ∈
	- Some state  $s \in F$  occurs infinitely often in r.<br>This notion of acceptance is also called Büch ■ This notion of acceptance is also called Büchi acceptance.<br>The language  $\mathcal{L}(A)$  of automaton  $A$ :
- e language  $\mathcal{L}(A)$  of automaton  $A$ :
	- $\mathcal{L}(A) := \{w(r) : A \text{ accepts } r\}.$
	- $\blacksquare$  The set of words which are read by the runs accepted by A.
- **A.** The set of words which are read by the runs accepted by A.<br>Example:  $\mathcal{L}(A) = (a^*bb^*a)^*a^{\omega} + (a^*bb^*a)^{\omega} = (b^*a)^{\omega}.$ 
	- $w^i = ww \dots w$  (*i* occurrences of *w*).
	- $w^* = \{w^i : i \in \mathbb{N}\} = \{\langle\rangle, w, ww, www, \dots\}.$ w $w^\omega = www \dots$  (infinitely often).
		- $w^{\omega} = www \dots$  (infinitely often).
	- An infinite repetition of an arbitrary number of b followed by <sup>a</sup>.

Figure 9.1 A finite automaton.

### A Finite State System as an Automaton

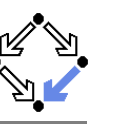

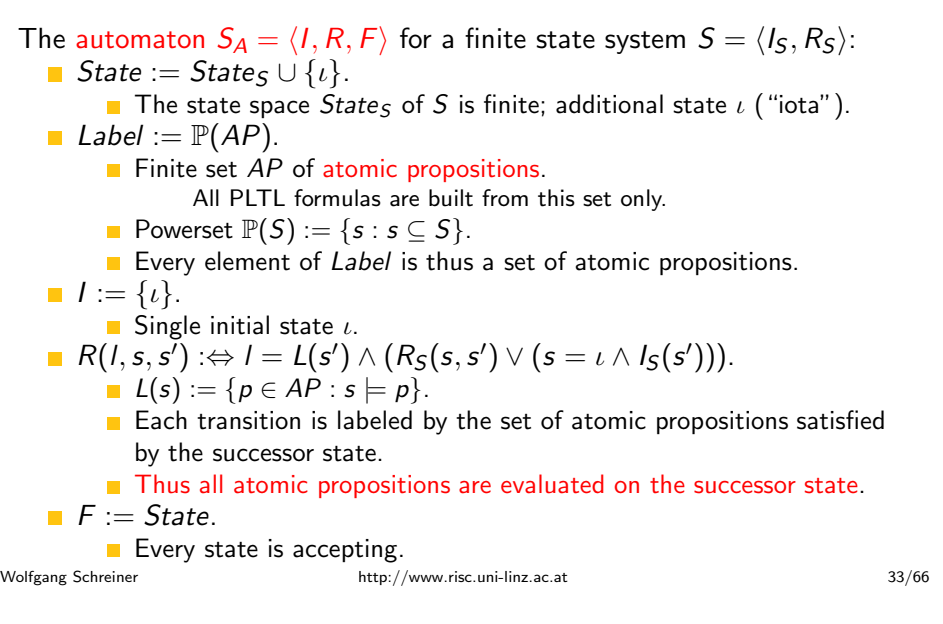

### A System Property as an Automaton

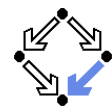

Also an PLTL formula can be translated to <sup>a</sup> finite state automaton.

- We need the automaton  $P_A$  for a PLTL property  $P$ .<br>Requirement:  $r \models P \Leftrightarrow P_A$  accepts  $r_I$ .
	- :  $r \models P \Leftrightarrow$
	- Requirement:  $r \models P \Leftrightarrow P_A$  accepts  $r_l$ .<br>A run satisfies property  $P$  if and only if automaton  $A_P$  accepts the labeled version of the run.
- $\mathsf{Example:}\ \Box p.$

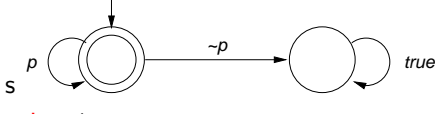

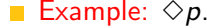

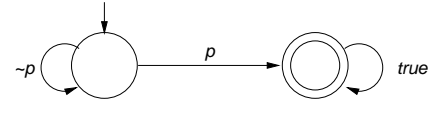

### A Finite State System as an Automaton

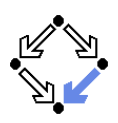

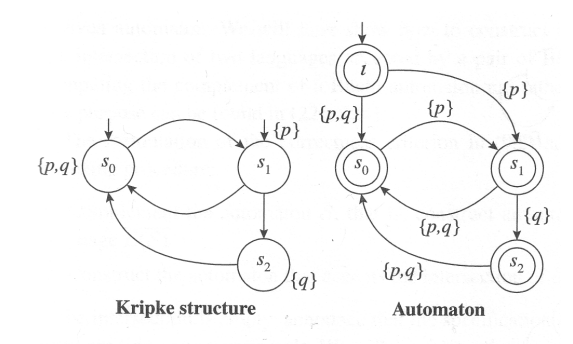

Figure 9.2 Transforming a Kripke structure into an automaton. Edmund Clarke et al: "Model Checking", 1999.

```
If r = s_0 \rightarrow s_1 \rightarrow s_2 \rightarrow \ldots is a run of S, then S_A accepts the labelled
version r_1 := \iota \stackrel{L(s_0)}{\rightarrow} s_0 \stackrel{L(s_1)}{\rightarrow} s_1 \stackrel{L(s_2)}{\rightarrow} s_2 \stackrel{L(s_3)}{\rightarrow} \ldots of r.
```
Wolfgang Schreiner http://www.risc.uni-linz.ac.at

#### t  $34/66$

#### Further Examples

![](_page_8_Picture_22.jpeg)

![](_page_8_Figure_23.jpeg)

Gerard Holzmann: "The Spin Model Checker", 2004.

Example:  $\Box \Diamond p$ .

![](_page_8_Figure_26.jpeg)

Gerard Holzmann: "The Model Checker Spin", 1997.

We will give later an algorithm to convert arbitrary PLTL formulas toautomata.

#### System Properties

![](_page_9_Picture_1.jpeg)

- State equivalence:  $L(s) = L(t)$ .
	- **Both states have the same labels.**
	- Both states satisfy the same atomic propositions in  $AP$ .
- Run equivalence:  $w(r_l) = w(r_l')$ .
	- Both runs have the same sequences of labels.
	- Both runs satisfy the same PLTL formulas built over AP.
- Indistinguishability:  $w(r_l) = w(r_l') \Rightarrow (r \models P \Leftrightarrow r' \models R)$ 
	- $\mathsf{PLTL}$  formula  $P$  cannot distinguish between runs  $r$  and  $r'$  whose labeled versions read the same words.
- Consequence:  $S \models P \Leftrightarrow \mathcal{L}(S_A) \subseteq \mathcal{L}(P_A)$ .
	- Proof that, if every run of S satisfies P, then every word  $w(r_l)$  in  $\mathcal{L}( \mathcal{S}_A )$  equals some word  $w(r'_l)$  in  $\mathcal{L}(P_A)$ , and vice versa.
	- **T** "Vice versa" direction relies on indistinguishability property.

Wolfgang Schreiner http://www.risc.uni-linz.ac.at

t  $37/66$ 

# Synchronized Product of Two Automata

![](_page_9_Picture_17.jpeg)

Given two finite automata  $A = \langle I_A, R_A, State_A \rangle$  and  $B = \langle I_B, R_B, F_B \rangle$ .

- Synchronized product  $A \otimes B = \langle I, R, F \rangle$ .<br>■ State := State <sub>4</sub> × State <sub>B</sub>.
	- State :=  $State_A \times State_B$ .
	- State := State<sub>A</sub> × State<sub>B</sub>.<br>Label := Label<sub>A</sub> = Label<sub>B</sub>.<br>I := I^ × I<sub>B</sub>.
	- $I := I_A \times I_B$ .
	- $I:=I_A\times I_B. \ R(l,\langle s_A,s_B\rangle,\langle s_A',s_B'\rangle) :\Leftrightarrow R_A(l,s_A,s_A')\wedge R_B(l,s_B,s_B').$ E :— State i  $\times$  Ep
	- $F := State_A \times F_B$ .

Special case where all states of automaton  $A$  are accepting.

#### The Next Steps

![](_page_9_Picture_27.jpeg)

- Problem:  $\mathcal{L}(S_A) \subseteq \mathcal{L}(P_A)$ 
	- Equivalent to:  $\mathcal{L}(S_A) \cap \mathcal{L}(P_A) =$ ralent to:  $\mathcal{L}(S_A) \cap \mathcal{L}(P_A) = \emptyset$ .<br>Complement  $\overline{L} := \{w : w \notin L\}.$
	- ${ \begin{aligned} \textsf{Complement } L &:= \{ w : w \not\in L \}. \\ \textsf{Equivalent to: } \mathcal{L}(S_A) \cap \mathcal{L}(\neg P_A) = \emptyset. \\ \textsf{L}(A) & = \mathcal{L}(\neg A). \end{aligned} }$
	- $\overline{\mathcal{L}(A)} = \mathcal{L}(\neg A).$
- Equivalent Problem:  $\mathcal{L}(S_A) \cap \mathcal{L}((\neg P)_A) = \emptyset$ .<br>■ We will introduce the synchronized product
	- e synchronized product automaton  $A\otimes$ 
		- We will introduce the synchronized product automaton  $A \otimes B$ .<br>■ A transition of  $A \otimes B$  represents a simultaneous transition of  $A$  and  $B$ .<br>Property:  $\mathcal{L}(A) \cap \mathcal{L}(B) = \mathcal{L}(A \otimes B).$
	- $\mathcal{L}(A) \cap \mathcal{L}(B) = \mathcal{L}(A \otimes B).$
- Final Problem:  $\mathcal{L}(S_A\otimes$ 
	- $\blacksquare$  We have to check whether the language of this automaton is empty.
	- We have to look for <sup>a</sup> word <sup>w</sup> accepted by this automaton.
		- If no such  $w$  exists, then  $S \models$
		- If no such  $w$  exists, then  $S \models P$ .<br>If such a  $w = w(r_l)$  exists, then  $r$  is a counterexample, i.e. a run of  $S$ such that  $r \not\models P$ .

Wolfgang Schreiner **http://www.risc.uni-linz.ac.at** 

t  $38/66$ 

# Synchronized Product of Two Automata

![](_page_9_Picture_45.jpeg)

![](_page_9_Picture_46.jpeg)

#### Example

![](_page_10_Picture_1.jpeg)

# Check whether  $S \models \Box (P \Rightarrow \bigcirc \Diamond Q)$ .

![](_page_10_Picture_3.jpeg)

B. Berard et al: "Systems and Software Verification", 2001.

#### The product automaton accepts <sup>a</sup> run, thus the property does not hold.

Wolfgang Schreiner **http://www.risc.uni-linz.ac.at** 

t  $41/66$ 

## Checking Emptiness

![](_page_10_Picture_10.jpeg)

Find in the reachability graph an SCC that contains an accepting state.

- We have to find an accepting state with <sup>a</sup> cycle back to itself.
	- Any such state belongs to some SCC.
	- Any SCC with an accepting state has such <sup>a</sup> cycle.
	- $\blacksquare$  Thus this is a sufficient and necessary condition.
- Any such a state *s* defines a <mark>counterexample run</mark> *r*.
	- $r =$
	- $r = \iota \rightarrow \ldots \rightarrow s \rightarrow \ldots \rightarrow s \rightarrow \ldots \rightarrow s \rightarrow \ldots$ <br>Finite prefix  $\iota \rightarrow \ldots \rightarrow s$  from initial state  $\iota$  to
	- Finite prefix  $\iota \to \ldots \to s$  from initial state  $\iota$  to s.<br>Infinite repetition of cycle  $s \to \ldots \to s$  from s to itself.

This is the core problem of PLTL model checking; it can be solved by <sup>a</sup>depth-first search algorithm.

# Checking Emptiness

How to check whether  $\mathcal{L}(A)$  is non-empty?

- Suppose  $A = \langle I, R, F \rangle$  accepts a run
	- **Then** r contains infinitely many occurrences of some state in  $F$ .
	- Then  $r$  contains infinitely many occurrences of some state in  $\digamma$ .<br>Since *State* is finite, in some suffix  $r'$  every state occurs infinit. often.
	- **Thus every state in**  $r'$  **is reachable from every other state in**  $r'$ **.**
- **Thus every state in r'** is reachable from every other state in r'.<br>
C is a strongly connected component (SCC) of graph G if
	- $C$  is a subgraph of  $G$ ,
	- every node in  $C$  is reachable from every other node in  $C$  along a path entirely contained in  $C$ , and
	- $C$  is maximal (not a subgraph of any other SCC of  $G$ ).
- Thus the states in  $r'$  are contained in an SCC C.<br> $\blacksquare$  C is reachable from an initial state.
	- $\Gamma$  C is reachable from an initial state.
	- C contains an accepting state.
	- Conversely, any such SCC generates an accepting run.

#### $\mathcal{L}(A)$  is non-empty if and only if the reachability graph of  $A$  has an SCC that contains an accepting state.

Wolfgang Schreiner http://www.risc.uni-linz.ac.att  $42/66$ 

![](_page_10_Picture_38.jpeg)

# Basic Structure of Depth-First Search

![](_page_10_Picture_40.jpeg)

do

Visit all states of the reachability graph of an automaton  $\langle \{\iota\}, R, F\rangle.$ 

![](_page_10_Picture_1100.jpeg)

State space <sup>V</sup> holds all states visited so far; stack <sup>D</sup> holds path frominitial state to currently visited state.

### Checking State Properties

![](_page_11_Picture_1.jpeg)

Apply depth-first search to checking <sup>a</sup> state property (assertion).

globalStateSpace  $V := \{\}$ Stack  $D := \langle \rangle$ proc main()  $\frac{1}{2}$  r becomes true, iff  $\sqrt{}$  counterexample run is found  $push(D, \iota)$  $r := \text{search}(\iota)$ pop(D)end

function search(s)  $V := V \cup \{s\}$ if  $\neg check(s)$  then print <sup>D</sup> return true endfor  $\langle l, s, s'\rangle \in R$  do if  $s' \not\in V$ push $(D,s^{\prime})$  $r := \text{search}(s')$  $pop(D)$ if  $r$  then return true end endend return false end

## Stack  $D$  can be used to print counterexample run.

Wolfgang Schreiner **http://www.risc.uni-linz.ac.at** 

Depth-First Search for Acceptance Cycle

![](_page_11_Picture_9.jpeg)

t  $45/66$ 

- At each call of  $search(s)$ ,
	- s is <sup>a</sup> reachable state,
	- D describes <sup>a</sup> path from
- **I** D describes a path from  $\iota$  to s.<br>search calls searchCycle(s)
	- on a reachable accepting state *s*
	- in order to find a cycle from  $s$  to itself.<br>
- At each call of *searchCycle(s*),
	- $s$  is a state reachable from a reachable accepting state  $s_{\scriptscriptstyle \partial}$ ,
	- D describes a path from  $\iota$  to  $s_a$ ,
	- $D \to C$  describes a path from  $\iota$  to s (via s<sub>a</sub>).
- Thus we have found an accepting cycle  $D \to C \to s'$ , if
	- there is a transition  $s \stackrel{1}{\rightarrow} s'$ ,<br>such that s' is contained in
	- such that  $s'$  is contained in  $D$ .

If the algorithm returns "true", there exists <sup>a</sup> violating run; the conversefollows from the exhaustiveness of the search.

# Depth-First Search for Acceptance Cycle

![](_page_11_Picture_28.jpeg)

#### global

. . .Stack  $C := \langle \rangle$ 

proc main()  $\mathsf{push}(D, \iota);$   $r := \mathsf{search}(\iota); \mathsf{pop}(D)$ end

```
function searchCycle(s)
            for \langle l, s, s' \rangle \in R do
               if \mathit{has}(D, s') then
                  print D; print C; print s'return true
               else if \neg has(C, s') then
                  \mathsf{push}(C, s');
                  r := searchCycle(s')pop(C);
                  if r then return true end
              endend
return false
         endWolfgang Schreiner
                                              http://www.risc.uni-linz.ac.at
```
boolean search(s)  $V := V \cup \{s\}$ for  $\langle l, s, s'\rangle \in R$  do if  $s' \not\in V$ push $(D,s^{\prime})$  $r := search(s')$ pop(D)if  $r$  then return true end endendif  $s \in F$  then  $r := searchCycle(s)$ if  $r$  then return true end end return false end

t  $46/66$ 

### Implementing the Search

#### The state space <sup>V</sup>

is implemented by a hash table for efficiently checking  $s' \notin V$ .<br>Rather than using explicit stacks D and C,

- t stacks  $D$  and  $C$ ,
	- each state node has two bits  $d$  and  $c$ ,
	- $d$  is set to denote that the state is in stack  $D$ ,
	- $\blacksquare$  c is set to denote that the state is in stack C.<br>The counterexample is printed.
- $\blacksquare$  The counterexample is printed,
	- by searching, starting with  $\iota$ , the unique sequence of reachable nodes where  $d$  is set until the accepting node  $s_a$  is found, and
	- by searching, starting with a successor of  $s_{\scriptscriptstyle \cal s}$ , the unique sequence of reachable nodes where  $\emph{c}$  is set until the cycle is detected.
- Furthermore, it i<mark>s not necessary to reset the  $c$  bits</mark>, because
	- s*earch* first explores all states reachable by an accepting state s <mark>before</mark> trying to find <sup>a</sup> cycle from <sup>s</sup>; from this, one can show that
	- called with the first accepting node <sup>s</sup> that is reachable from itself,  $search2$  will not encounter nodes with  $c$  bits set in previous searches.
	- With this improvement, every state is only visited twice.

### Complexity of the Search

![](_page_12_Picture_1.jpeg)

The complexity of checking  $S \models P$  is as follows.

- Let  $|P|$  denote the number of subformulas of  $P$ .
- $|\mathcal{State}_{(\neg P)_A|} = O(2^{|P|}).$
- $|\mathcal{S}$ tate $_{\mathcal{A}\otimes\mathcal{B}}| =$
- $|\mathsf{State}_{A\otimes B}| = |\mathsf{State}_{A}|\cdot|\mathsf{State}_{B}|.$ l $|\mathsf{State}_{S_A\otimes (\neg P)_A}| = O(|\mathsf{State}_{S_A}|\cdot 2^{|P|})$
- The time complexity of *search* is linear in the size of *State*.
	- Actually, in the number of reachable states (typically much smaller).
	- Only true for the improved variant where the  $\emph{c}$  bits are not reset.
	- Then every state is visited at most twice.

PLTL model checking is linear in the number of reachable states butexponential in the size of the formula.

Wolfgang Schreiner http://www.risc.uni-linz.ac.at

t  $49/66$ 

# On the Fly Model Checking

![](_page_12_Picture_16.jpeg)

For checking  $\mathcal{L}(S_A \otimes (\neg P)_A) = \emptyset$ , it is not necessary to construct the states of  $S_A$  in advance.

- Only the property automaton  $(\neg P)_A$  is constructed in advance.
	- This automaton has comparatively small state space.
- The system automaton  $S_{\mathcal{A}}$ 
	- system automaton  $S_A$  is constructed on the fly.<br>Construction is guided by (¬P)<sub>A</sub> while computing S<sub>A</sub> ⊗ (¬P)<sub>A</sub>.<br>Only that part of the reachability graph of S<sub>A</sub> is expanded that
	- f  $S_A$  is expanded that is consistent with  $(\neg P)_A$  (i.e. can lead to a counterexample run).
- Typically only a part of the state space of  $S_A$  is investigated.
	- A smaller part, if a counterexample run is detected early.
	- A larger part, if no counterexample run is detected.

Unreachable system states and system states that are not along possiblecounterexample runs are never constructed.

## The Overall Process

![](_page_12_Picture_28.jpeg)

Basic PLTL model checking for deciding  $\mathcal{S}\models$ 

- **Convert system S to automaton**  $S_A$ **.** 
	- $\blacksquare$  Atomic propositions of PLTL formula are evaluated on each state.
- Convert negation of PLTL formula  $P$  to automaton  $(\neg P)_A$ .  $\blacksquare$  How to do so, remains to be described.
	-
- Construct synchronized product automaton  $S_A \otimes$ 
	- **After that, formula labels are not needed any more.**
- $\blacksquare$  Find SCC in reachability-graph of product automaton.
	- A purely graph-theoretical problem that can be efficiently solved.
	- Time complexity is linear in the size of the state space of the systembut exponential in the size of the formula to be checked.
	- Weak scheduling fairness with  $k$  components: runtime is increased by factor  $k + 2$  (worst-case, "in practice just factor 2" [Holzmann]).

The basic approach immediately leads to *state space explosion*; further improvements are needed to make it practical.

Wolfgang Schreiner **http://www.risc.uni-linz.ac.at** 

t 50/66

## On the Fly Model Checking

Expansion of state  $s = \langle s_0, s_1 \rangle$  of product automaton  $S_A \otimes (\neg P)_A$  into the set  $R(s)$  of transitions from  $s$  (for  $\langle l, s, s' \rangle \in R(s)$  do ...).

- Let  $S_1^{\prime}$ 
	- $\delta_1^{\prime}$  be the set of all successors of state  $s_1$  of  $(\neg P)_A$ .<br>Property automaton  $(\neg P)_A$  has been precomputed.
- Let  $S_{0}^{\prime}$ 
	- $\delta_0'$  be the set of all successors of state  $s_0$  of  $S_A$ .<br>Computed on the fly by applying system transition relation to  $s_0$ .
- $R(s) := \{ \langle I, \langle s_0, s_1 \rangle, \langle s_0', s_1' \rangle \rangle : s_0' \in S_0' \land s_1' \in S_1' \land s_1 \stackrel{I}{\to} s_1' \land L(s_0') \in I \}.$  Choose candidate  $s_0' \in S_0'$ .
	- e  $\mathsf{s}_0'\in$ Choose candidate  $s'_0 \in S'_0$ .<br>Determine set of atomic propositions  $L(s'_0)$  true in
	- Determine set of atomic propositions  $L(s'_0)$  true in  $s'_0$ .<br>If  $L(s'_0)$  is not consistent with the label of any transition
	- $\langle s_0,s_1\rangle\stackrel{1}{\rightarrow}\langle s_0',s_1'\rangle$  of the proposition automaton,  $s_0'$  it is ignored.
	- Otherwise,  $R$  is extended by every transition  $\langle s_0,s_1\rangle\stackrel{I}{\to}\langle s_0',s_1'\rangle$  where  $L(s_0')$  is consistent with label / of transition  $s_1 \stackrel{I}{\rightarrow}$

 $L(s'_0)$  is consistent with label *I* of transition  $s_1 \xrightarrow{S_1} s'_1$ .<br>Actually, depth-first search proceeds with first suitable successor  $\langle s'_0, s'_1 \rangle$ before expanding the other candidates.

#### The Model Checker Spin

![](_page_13_Picture_1.jpeg)

#### Spin system:

- Gerard J. Holzmann et al, Bell Labs, 1980-.
- $\blacksquare$  Freely available since 1991.
- Workshop series since 1995 (12th workshop "Spin 2005").
- **ACM System Software Award in 2001.**
- Spin resources:
	- Web site: http://spinroot.com.
	- Survey paper: Holzmann "The Model Checker Spin", 1997.
	- Book: Holzmann "The Spin Model Checker Primer and Reference Manual", 2004.

Goal: verification of (concurrent/distributed) software models.

![](_page_13_Picture_12.jpeg)

Wolfgang Schreiner http://www.risc.uni-linz.ac.at

t 53/66

# The Spin System Architecture

![](_page_13_Picture_17.jpeg)

![](_page_13_Figure_18.jpeg)

![](_page_13_Figure_19.jpeg)

### The Model Checker Spin

![](_page_13_Picture_21.jpeg)

#### On-the-fly LTL model checking.

- $\blacksquare$  Explicit state representation
	- Representation of system
	- $\blacksquare$  There exist various other approaches (discussed later).
- **On-the-fly model checking.** 
	- Reachable states of  $S_A$  are only expended on demand.
	- Partial order reduction to keep state space manageable.
- **LTL** model checking.
	- Property <sup>P</sup> to be checked described in PLTL.
		- **Propositional linear temporal logic.**
	- Description converted into property automaton  $P_A$ .
		- Automaton accepts only system runs that do not satisfy the property.

#### Model checking based on automata theory.

Wolfgang Schreiner http://www.risc.uni-linz.ac.att 54/66

## Features of Spin

![](_page_13_Picture_38.jpeg)

- System description in Promela.
	- **Promela = Process Meta-Language.** 
		- $Spin = Simple Promela Interpreter.$
	- Express coordination and synchronization aspects of <sup>a</sup> real system.
	- Actual computation can be e.g. handled by embedded C code.
- Simulation mode.
	- **Investigate individual system behaviors.**
	- $\blacksquare$  Inspect system state.
	- Graphical interface XSpin for visualization.

#### **Nerification mode.**

- **Verify properties shared by all possible system behaviors.**
- Properties specified in PLTL and translated to "never claims".
	- **Promela description of automaton for negation of the property.**
- Generated counter examples may be investigated in simulation mode.

#### Verification and simulation are tightly integrated in Spin.

Wolfgang Schreiner **http://www.risc.uni-linz.ac.at** 

Wolfgang Schreiner **http://www.risc.uni-linz.ac.at** 

#### Some New Promela Features

![](_page_14_Picture_1.jpeg)

Active processes, inline definitions, atomic statements, output.

```
mtype = { P, C, N }mtype turn = P;
inline request(x, y) { atomic { x == y → x = N } }
inline release(x, y) { atomic { x = y } }
#define FORMAT "Output: %s\n"active proctype producer(){do
:: request(turn, P) -> printf(FORMAT, "P"); release(turn, C);
 od}active proctype producer(){do
:: request(turn, C) -> printf(FORMAT, "C"); release(turn, P);
  od
}http://www.risc.uni-linz.ac.at
                                         t 57/66
```
### Spin Usage for Simulation

![](_page_14_Picture_5.jpeg)

Command-line usage of spin: spin --.

 $\blacksquare$  Perform syntax check.

spin -a file

**Run simulation** 

![](_page_14_Picture_790.jpeg)

### Some New Promela Features

![](_page_14_Picture_12.jpeg)

#### Embedded C code.

```
/* declaration is added locally to proctype main */c_state "float f" "Local main"active proctype main(){c\_{code} { Pmain->f = 0; }
  do:: c_expr { Pmain->f <= 300 };
c_code { Pmain->f = 1.5 * Pmain->f ; };
c_code { printf("%4.0f\n", Pmain->f); };od;}
```
Can embed computational aspects into <sup>a</sup> Promela model (only works inverification mode where <sup>a</sup> C program is generated from the model).

Wolfgang Schreiner http://www.risc.uni-linz.ac.at

![](_page_14_Picture_18.jpeg)

### Spin Usage for Verification

```
Generate never claim

spin -f "nformula" >neverfileGenerate verifier.
       spin -N neverfile -a file
       ls -la pan.*
-rw-r--r-- 1 schreine schreine 3073 2005-05-10 16:36 pan.b
-rw-r--r-- 1 schreine schreine 150665 2005-05-10 16:36 pan.c
-rw-r--r-- 1 schreine schreine 8735 2005-05-10 16:36 pan.h
-rw-r--r-- 1 schreine schreine 14163 2005-05-10 16:36 pan.m
-rw-r--r-- 1 schreine schreine 19376 2005-05-10 16:36 pan.tCompile verifier.
       cc -O3 -DNP -DMEMLIM=128 -o pan pan.cExecute verifier.
        Options: ./pan --
 ./pan -lFind non-progress cycle:
 ./pan -l -fWeak scheduling fairness:
 ./pan -l -f -mdepthMaximum search depth:
```
### Spin Verifier Generation Options

![](_page_15_Picture_1.jpeg)

#### cc -O3 options -o pan pan.c

![](_page_15_Picture_433.jpeg)

#### For detailed information, look up the manual.

Wolfgang Schreiner **http://www.risc.uni-linz.ac.at** 

61/66

#### XSpin Simulation Options

![](_page_15_Picture_9.jpeg)

![](_page_15_Picture_434.jpeg)

![](_page_15_Picture_11.jpeg)

![](_page_15_Picture_12.jpeg)

![](_page_15_Picture_435.jpeg)

http://www.risc.uni-linz.ac.at

#### XSpin Verification Options

![](_page_15_Picture_15.jpeg)

t 62/66

![](_page_15_Picture_16.jpeg)

Wolfgang Schreiner

### Other Approaches to Model Checking

![](_page_16_Picture_1.jpeg)

There are fundamentally different approaches to model checking than theautomata-based one implemented in Spin.

- Symbolic Model Checking (e.g. SMV, NuSMV).
	- Core: binary decision diagrams (BDDs).
		- Data structures to represent boolean functions.
		- Can be used to describe state sets and transition relations.
	- The set of states satisfying a CTL formula  $P$  is computed as the BDD representation of a fixpoint of a function (predicate transformer)  $F_{P^\perp}$ 
		- If all initial system states are in this set,  $P$  is a system property.
	- BDD packages for efficiently performing the required operations.
	- Bounded Model Checking (e.g. NuSMV2).

#### Core: propositional satisfiability.

- Is there a truth assignment that makes propositional formula true?
- There is a counterexample of length at most  $k$  to a LTL formula  $P$ , if and only if a particular propositional formula  $F_{k,P}$  is satisfiable.
	- Problem: find suitable bound  $\bm{k}$  that makes method complete.
- SAT solvers for efficiently deciding propositional satisfiability.

Wolfgang Schreiner http://www.risc.uni-linz.ac.at

t to  $65/66$ 

#### Other Approaches to Model Checking

![](_page_16_Picture_20.jpeg)

- Counter-Example Guided Abstraction Refinement (e.g. BLAST).
	- Core: model abstraction.
		- A finite set of predicates is chosen and an abstract model of the system is constructed as <sup>a</sup> finite automaton whose states representtruth assignments of the chosen predicates.
	- The abstract model is checked for the desired property.
		- If the abstract model is error-free, the system is correct; otherwise an abstract counterexample is produced.
		- It is checked whether the abstract counterexample corresponds to <sup>a</sup>real counterexample; if yes, the system is not correct.
		- If not, the chosen set of predicates contains too little information toverify or falsify the program; new predicates are added to the set. Then the process is repeated.
	- Core problem: how to refine the abstraction.
		- Automated theorem provers are applied here.

#### Many model checkers for software verification use this approach.

Wolfgang Schreiner http://www.risc.uni-linz.ac.at